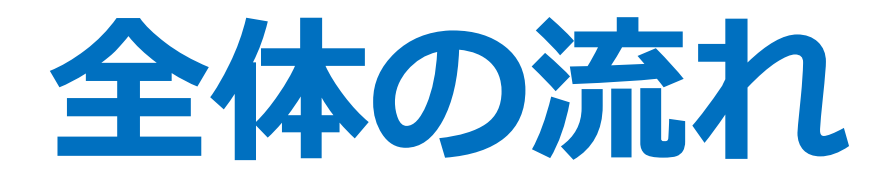

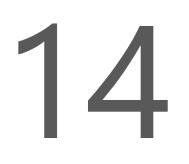

## 必修科目を配置する。専門の必修も配置する。

選択必修科目を配置する。その1 (科目名で指定されていて動かせないやつ)

選択必修科目を配置する。その2

(群名で指定されているやつ、自分の<mark>時間割の空き状況を見て</mark> 取れる<mark>ものの中から</mark>選ぶ)

選択科目を配置する (留学生と一緒に作業する授業や対話形式で進む授業など本当 に色々あります。取らなくても卒業に支障はありません。)